# **Performance test – PostgreSQL 9.2 vs. 9.3 on FreeBSD 10.0**

2014-04-20

We suspect that the shift from SYSV shared memory to mmap in PostgreSQL *might* be a performance problem on FreeBSD.

Lets try with pgbench. I basically copied the procedure from a post on the  $dragonflybsd list<sup>1</sup>.$ 

# **Hardware**

CPU: Intel(R) Xeon(R) CPU E5-2650 0 @ 2.00GHz. 32 threads total.

Memory: 95 GB

# **Software**

FreeBSD 10.0-p2, GENERIC kernel.

PostgreSQL 9.2.8 compared to PostgreSQL 9.3.4, both built from ports *with ICU patch enabled*:

```
cd /usr/ports/postgresql92-server
make clean install clean
```
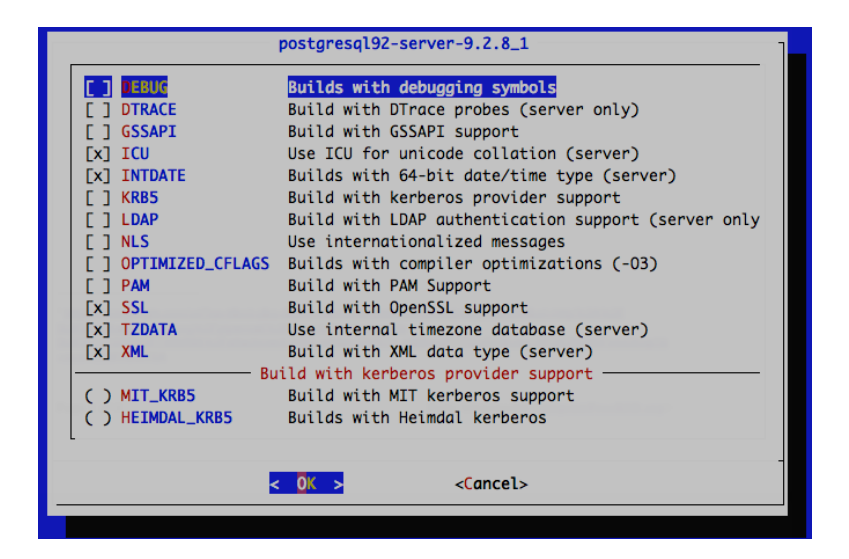

[http://www.google.com/url?sa=t&rct=j&q=&esrc=s&source=web&cd=2&ved=0CDYQFjAB&url=http%3A%2F](http://www.google.com/url?sa=t&rct=j&q=&esrc=s&source=web&cd=2&ved=0CDYQFjAB&url=http%3A%2F%2Flists.dragonflybsd.org%2Fpipermail%2Fusers%2Fattachments%2F20121010%2F7996ff88%2Fattachment-0002.pdf&ei=DoRTU_ejBIfnygP77YLoDQ&usg=AFQjCNGBhFx4zQnup1b-uazeY0ZMYMWT6A) <sup>1</sup> %2Flists.dragonflybsd.org%2Fpipermail%2Fusers%2Fattachments %2F20121010%2F7996ff88%2Fattachment-0002.pdf&ei=DoRTU\_ejBIfnygP77YLoDQ&usg=AFQjCNGBhFx4zQnup1b -uazeY0ZMYMWT6A

### **Test procedure**

```
createdb bench
pgbench -i -s 800 bench
# Dummy run to warm up caches for 30 minutes
pgbench -j 6 -c 6 -T 1800 -S bench
# run three times and take the average of the result
for run in 1 2 3
do
      for clients in 1 3 6 9 12 15 18 24 32 48 64 80
      do
             pgbench -i $fclients} -c $clients} -T 300 -S bench \			 > result_${clients}-${run}.txt
      done
done
```

```
perl -e 'while (\le) {if (m/number of clients: (\dagger)^2) { c=1; } elsif (m/^tps
= ([0-9.1^*).*excluding/) { \{af\c\} += 1; } } print join ("\t", (sort {\{fa \leq$b} (keys %a))); print "\n"; foreach $key (sort {$a <=> $b} (keys %a)) 
{ printf "%.0f\t", a{$key} / 3 ;} print "\n";' result_* > result-summary.txt
```
#### **postgresql.conf**

```
max_connections = 100
update_process_title = off
autovacuum = off
log_destination = 'syslog'
default_tablespace = 'opt'
default_statistics_target = 50
maintenance_work_mem = 1GB
constraint_exclusion = on
checkpoint_completion_target = 0.9
effective_cache_size = 64GB
work mem = 480MBwal_buffers = 8MB
checkpoint_segments = 16
shared_buffers = 7680MB
```
# **/boot/loader.conf**

kern.ipc.semmni="256" kern.ipc.semmns="512" kern.ipc.semume="40" kern.ipc.semmnu="256"

# **/etc/sysctl.conf**

kern.maxfiles=200000 kern.ipc.shm\_use\_phys=1 kern.ipc.shmmax=8586447872 kern.ipc.shmall=2096301

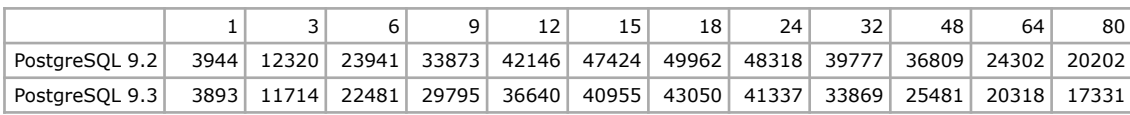

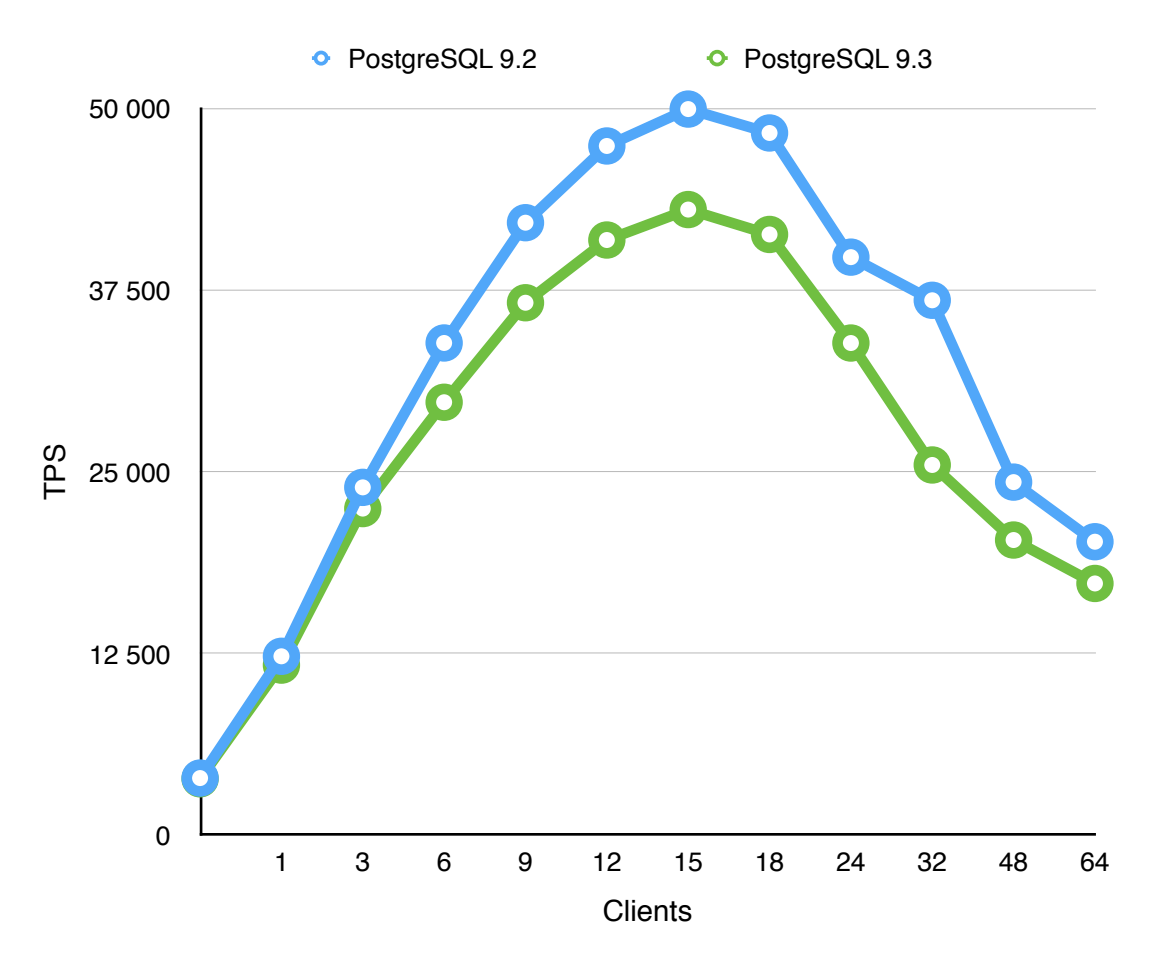

#### **Results**

Well, so far, it seems that mmap does actually have a negative performance impact on FreeBSD 10.0. With 9.2, up to 17 % more TPS could be achived (for 32 clients).

Palle Girgensohn <[girgen@FreeBSD.org](mailto:girgen@FreeBSD.org)>